Module 5

# **La note complète**

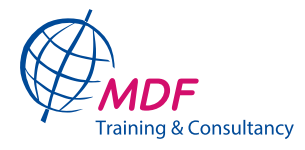

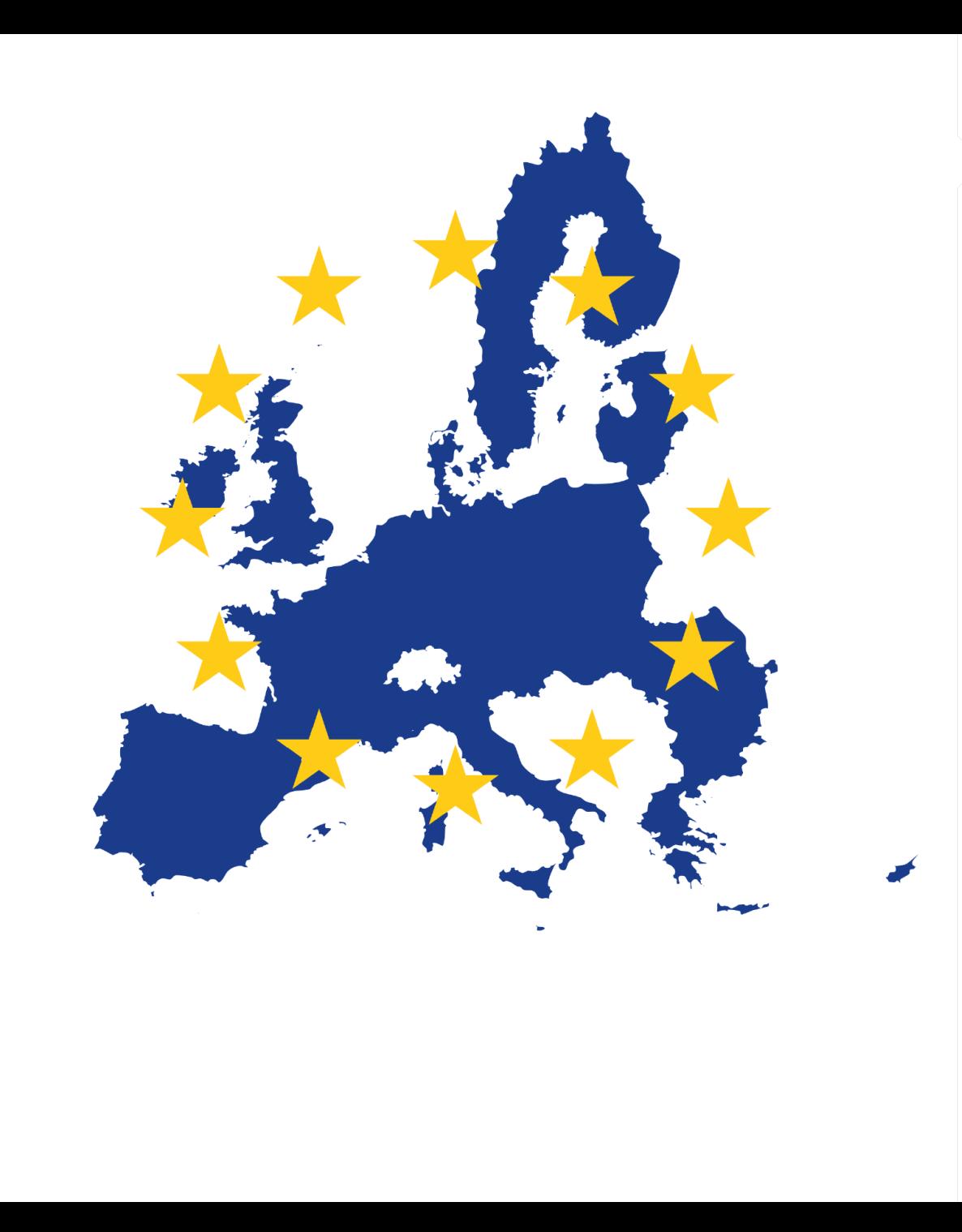

## **Sujets de ce module**

- Ossature du formulaire
- Critères d'évaluation
- Option des couts simplifiés

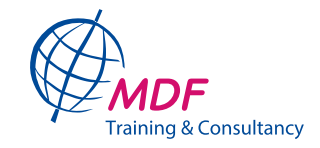

#### **Ossature de la note complète**

- ●Description de l'action
	- Description (maximum 13 pages)
	- Approche de mise en œuvre (maximum 5 pages)
	- Plan d'action indicatif pour la mise en œuvre de l'action (maximum 4 pages)
	- Durabilité de l'action (maximum 3 pages)
	- Cadre logique
	- Budget, montant demandé à l'administration contractante et autres sources de financement attendues
- 2.2Expérience

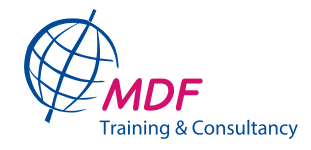

## **Évaluation des demandes complètes**

#### **Voir la grille d'évaluation de l'annexe e5b est utilisée par le comité**

- ●Note relative à la pertinence est transférée de la note succincte
- ●Éléments clés de la note succincte ne peuvent pas être modifiés dans la demande complète.
- ●Contribution demandée à l'UE peut varier de max 20% de l'estimation initiale
- ●Demande est éliminée si:
	- la section « Capacité financière et opérationnelle » < 12 points
	- l'une des sous-rubriques de cette même section ne reçoit que 1 point
- ●Demandes avec scores les plus élevés sont présélectionnées jusqu'à ce que le budget disponible soit atteint
- ●Demandeurs provisoirement sélectionnés fournissent les pièces justificatives

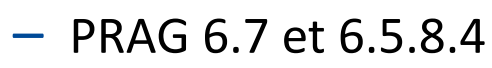

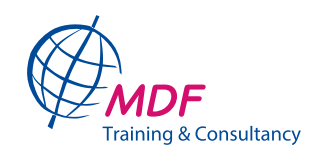

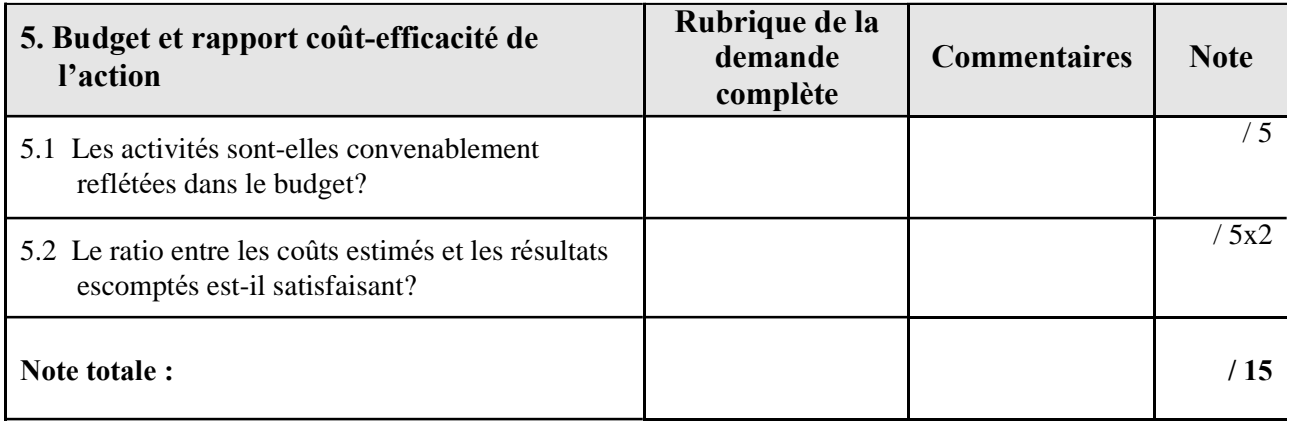

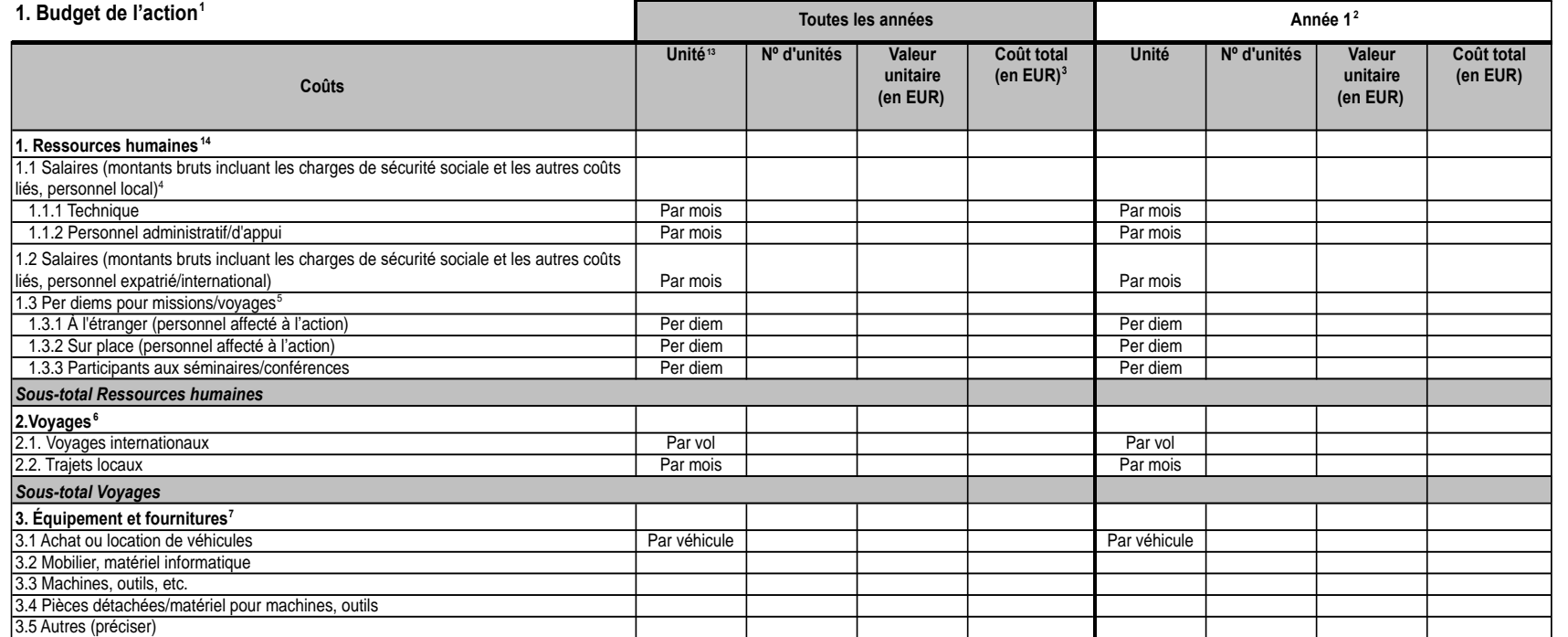

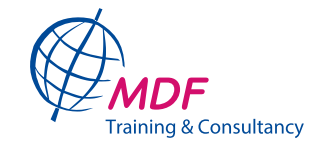

## **Option de coûts simplifiés**

- Peuvent prendre la forme de: **coûts unitaires**, **montants forfaitaires, taux forfaitaires**
- Ne doivent pas être étayés par des pièces justificatives, à l'exception de celles nécessaires pour démontrer la réalisation des conditions de remboursement fixées
- PRAG 6.2.1, Annexe K et CG 14.4-14.6

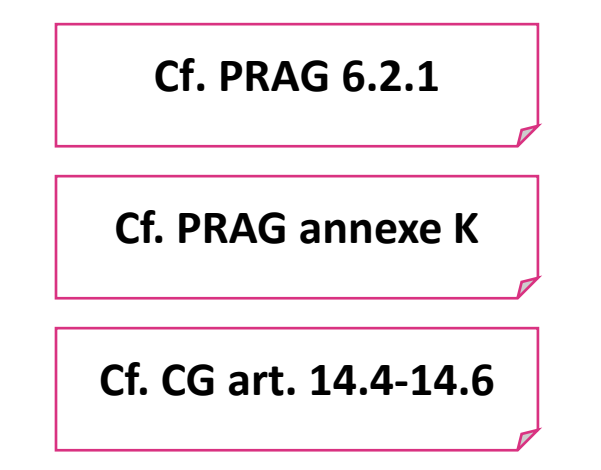

#### **Quoi? Deux types**

- **Deux types** (selon conditions pour leur autorisation):
	- « Coûts simplifiés basés sur les extrants ou les résultats »
		- Définis de manière à lier leur paiement à la réalisation des résultats, livrables, activités, etc.
		- Autorisés dans les lignes directrices, acceptés par le comité d'évaluation, approuvés par l'AC, établis dans le contrat
	- « Coûts simplifiés récurrents »
		- intégrés dans les pratiques comptables du bénéficiaire
		- évaluation positive préalable des pratiques comptables par un auditeur externe (selon TdR fournis par la Commission)

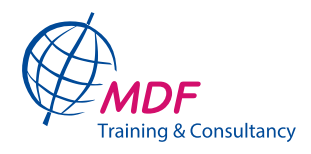

## **Option de coûts simplifiés (OCS)**

#### **Son autorisation peut être accordée si les éléments suivants sont présents:**

- Justification de leur adéquation à la nature des actions et programme de travail concernés et des risques d'irrégularités et de fraude
- Identification des coûts couverts par une OCS qui sont considérés éligibles ;
- Description des méthodes pour déterminer leurs montants
	- données statistiques, jugement par expert indépendant; ou
	- référence à des données historiques du bénéficiaire ou à ses pratiques comptables
- Conditions pour déclencher le paiement
- Pour couts simplifiés récurrents qui ne sont pas basés sur résultats, justification des raisons pour lesquelles une approche fondée sur les résultats est impossible ou inappropriée

**Cf. PRAG 6.2.1**

Si leur justification ne satisfait pas le comité d'évaluation et l'AC, le remboursement sur la base des coûts réellement encourus reste toujours possible.

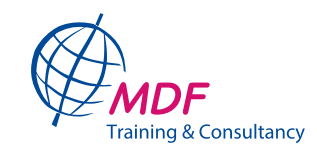

#### **PADOR**

- Qui peut y accéder/utiliser ?
	- Tous les partenaires potentiels qui demandent une subvention
	- Sachez qu'au stade la note conceptuelle, le demandeur chef de fil doit être enregistré dans PADOR et non les organisations codemandeur
	- Au stade de la note complète les codemandeurs doivent être enregistrés dans PADOR.
- Comment ?
	- Processus d'enregistrement Pador en trois phases et mettez régulièrement à jour vos données
- Un bénéfice partagé ?
	- Gain de temps administratif ; Simplification de la gestion quotidienne et réduction des erreurs d'encodage ; Soumission unique des données ; Respect de l'environnement

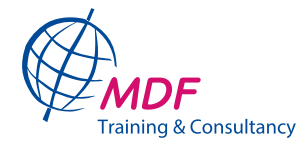

#### **PROSPECT**

- Qu'est-ce que c'est ?
	- PROSPECT est le nouveau système en ligne destiné à simplifier la soumission de demandes pour les appels à propositions en gestion directe

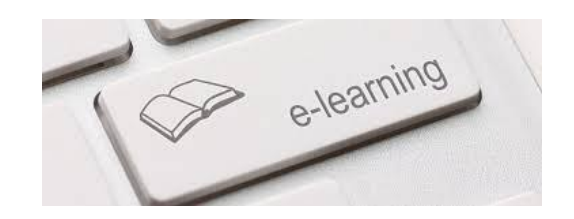

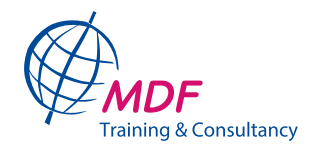

### **OPSYS**

- OPSYS est l'acronyme en anglais de Operational System,
- Système d'information utilisé par la Commission pour les actions extérieures.
	- Coopération plus transparente
	- Axée sur les résultats
- Le OPSYS permettra de gérer l'ensemble du cycle de projet de :
	- la programmation
	- l'évaluation finale
	- passant par les phases de passation de contrats et
	- de mise en œuvre
- Il est utilisé par la Commission et ses partenaires
- Les partenaires peuvent accéder à OPSYS via le portail « Funding & tender opportunities »

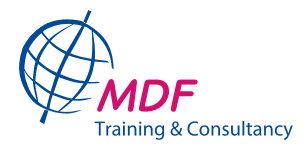